# *La puissance d'un environnement de développement d'entreprise alliée à l'innovation technologique*

# Les nouvelles fonctionnalités de VisualAge Pacbase Version 3.0

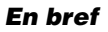

#### Environnement de développement

- ® Modèle d'information e-business restructuré
- ® Nouvelle station de travail
- ® Développement batch : nouveau maquetteur d'états
- ® Développement e-business : intégration des programmes Cobol existants, utilitaire de test des composants serveur, transactions sur plusieurs proxies, lien avec Rational Rose, support des composants EJB session

#### Environnement d'administration

- ® Espace d'administration autonome
- Fonctions nouvelles : profil utilisateur, extension des fonctions interactives, procédures simplifiées
- ® Station de travail dédiée

#### Référentiel

- ® Réorganisation du stockage des données
- Extension des services : horodatage des données, listes par libellé, identification en clair des sessions, extension du réseau de bibliothèques
- ® Meilleure extensibilité du modèle d'information

VisualAge Pacbase est un environnement de développement qui combine la robustesse d'un référentiel d'entreprise avec la puissance d'une technologie de génération garantissant ouverture et évolutivité aux applications. Avec la version 3.0, VisualAge Pacbase bénéficie d'une restructuration en profondeur qui permet de mieux anticiper sur l'évolution des besoins des entreprises. Grâce à un environnement de développement mieux adapté à la maîtrise des architectures e-business, un référentiel restructuré et plus ouvert, un mode d'administration plus souple et plus convivial, VisualAge Pacbase 3.0 confirme sa vocation de solution stratégique d'entreprise. Elle offre à tous les acteurs du développement - décideurs, développeurs, administrateurs - un outil répondant à leurs exigences de productivité, de fiabilité et de pérennité.

VisualAge Pacbase version 3.0 est disponible dans plusieurs langues : Anglais, Français, Espagnol, Italien, Portugais.

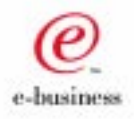

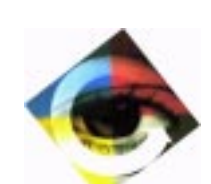

#### Environnement de développement

# Modèle d'information e-business restructuré

Le modèle d'information dédié aux applications e-business offre une répartition et une structuration plus claire des informations nécessaires au développement et facilite ainsi la mise en œuvre des nouvelles technologies. De nouvelles entités font leur apparition. chacune d'entre elles gérant de façon autonome un concept du développement e-business. L'entité Application e-business permet de regrouper l'ensemble des concepts communs à la même application : vue logique, composant élémentaire, dossier, moniteur de communication …

#### Nouvelle station de travail

La nouvelle station de travail VisualAge Pacbase est dotée d'une interface graphique écrite en Java qui met en œuvre les concepts graphiques et les outils offerts par VisualAge for Java. Elle couvre la description des données jusqu'à la description des bases relationnelles, le développement d'applications batch et offre une interface unifiée pour maîtriser le développement des applications e-business : programmes serveur, composants clients, gestion du middleware (la phase de conception, la description des bases de données non relationnelles et le développement d'applications transactionnelles classiques restent couverts par la station de travail traditionnelle).

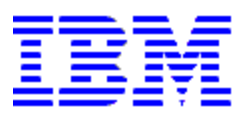

Les apports de cette station de travail sont décrits ci-après.

® Véritable travail en mode local La nouvelle station de travail implémente le fonctionnement en mode Image/Repository de VisualAge qui permet d'améliorer les performances en réduisant le nombre d'accès au serveur central et offre aux équipes une plus grande souplesse dans leur travail.

Mise à disposition automatique des données locales nécessaires : les développeurs disposent sur leur poste de travail d'un "référentiel local" dont la cohérence est garantie par le système. Lors de l'import des données, le dossier complet des occurrences sélectionnées alimente automatiquement le poste de travail de l'utilisateur.

Puissance de traitement locale accrue : l'utilisateur bénéficie de possibilités nouvelles de traitements locaux qui lui offrent une plus large autonomie. Il peut réaliser l'impression locale complète de toute entité résidant sur son poste. Il peut générer en local les objets proxy nécessaires au développement des composants clients. Une fois son espace de travail constitué, l'utilisateur peut travailler en mode déconnecté et n'avoir recours au serveur central que pour les opérations ponctuelles de mise à jour du référentiel.

Gestion automatique des mises à jour du référentiel central : le traditionnel "verrouillage technique" des données est remplacé par une gestion automatique des mises à jour fondée sur les données d'horodatage associées aux informations manipulées. Des fonctions de sauvegarde, de rafraîchissement local et de restauration permettent à l'utilisateur de gérer, à la demande, les échanges avec le serveur central et minimisent ainsi les transferts d'informations (le verrouillage explicite reste possible à la demande de l'utilisateur).

## ® Navigation plus directe et plus puissante

La cinématique de la navigation dans l'environnement VisualAge Pacbase a été redéfinie. L'utilisateur n'est

plus forcément rattaché à une bibliothèque de travail mais peut disposer d'une ouverture sur le réseau complet de bibliothèques. Il peut potentiellement, si ses droits le lui permettent, consulter et mettreà jour toute information quelle que soit sa position dans l'arborescence des bibliothèques.

La nouvelle station de travail tire parti de la technologie VisualAge pour offrir des outils de navigation puissants. Le workbench, fenêtre principale de la station de travail, et les *browsers*. fenêtres dédiées aux différentes entités, permettent de visualiser et d'accéder de façon graphique et intuitive à l'information.

# ® Ergonomie plus soignée et personnalisable

Outre les avancées destinées à faciliter la navigation et l'accès à l'information, la nouvelle station de travail propose une refonte de la structure des dossiers d'entités, de l'ergonomie des fenêtres et du mode de saisie des données.

Réorganisation des dossiers d'entités : les dossiers d'entités ont été réorganisés afin de clarifier le rôle des différentes informations saisies et de faciliter leur visualisation. A titre d'exemple, le dossier de l'entité Rubrique sépare nettement les listes de valeurs possibles

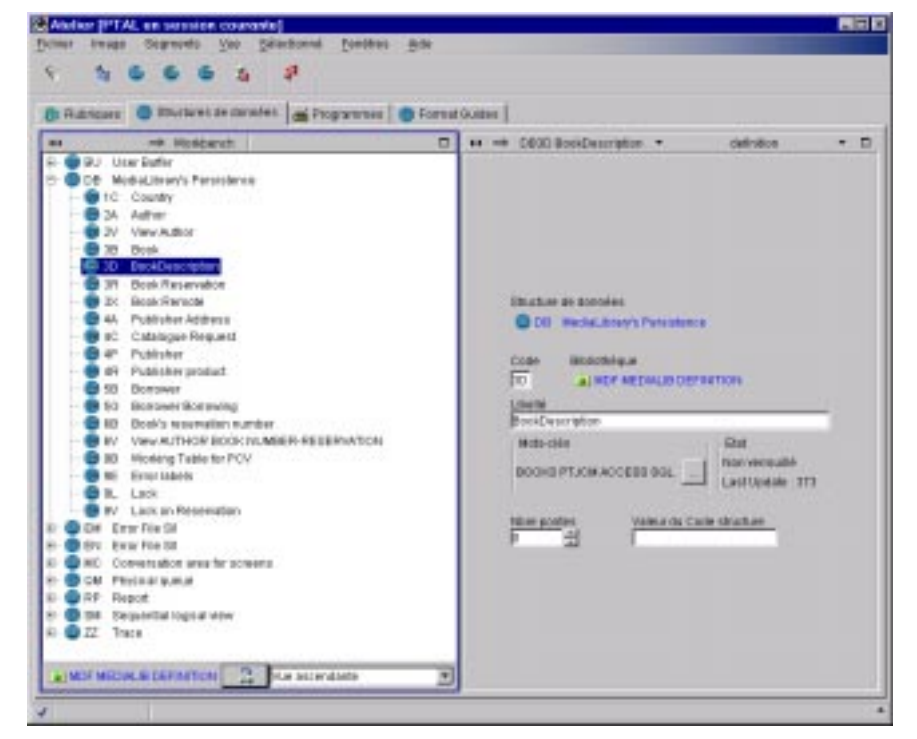

#### ® Approche guidée

La nouvelle station de travail met en œuvre de façon généralisée la technologie des SmartGuides. véritables outils d'assistance. Les SmartGuides permettent à l'utilisateur d'interagir avec l'outil sous la forme d'un dialogue guidé et contextuel dont les questions sont conditionnées par les réponses précédentes. Présents lors de tous types d'actions (connexion, import, création, chaînages …), prenant en compte les droits de l'utilisateur, ils constituent un auxiliaire précieux pour cerner plus rapidement les fonctions de l'environnement VisualAge Pacbase.

et les informations de présentation (libellés).

Amélioration de l'ergonomie des fenêtres et du mode de saisie des données : les numéros de ligne disparaissent progressivement au profit d'une information accessible graphiquement à l'aide des techniques de drag & drop.

L'éditeur de langage structuré dispose désormais de nouvelles fonctionnalités graphiques : outil de visualisation de l'architecture des traitements, ventilation et résolution locale des macro-structures, facilités de saisie grâce à un accès dynamique à la liste des rubriques …

La nouvelle station de travail offre un environnement personnalisable en fonction du profil de l'utilisateur (administrateur, développeur …) qui permet d'ordonner et de limiter l'information disponible, et de restreindre les actions possibles. Elle prend également en compte les préférences de l'utilisateur et lui offre la possibilité de modifier dynamiquement le look-and-feel de son environnement de travail.

# ® Capacité d'actions globales sur les entités

Il est désormais possible d'effectuer une opération globale (en une seule fois) de copie ou d'annulation d'une occurrence d'entité sans avoir à copier ou annuler les différents éléments constitutifs de son dossier.

# ® Déploiement facilité

La nouvelle station de travail VisualAge Pacbase tire parti de l'évolution de la technologie Internet/Intranet pour faciliter la tâche des administrateurs. Le code de la station VisualAge Pacbase peut résider sur un serveur HTTP et être distribué automatiquement sur l'ensemble des stations de travail, éliminant ainsi les tâches fastidieuses d'administration poste par poste.

# Développement batch : nouveau maquetteur d'états

Un nouvel outil de maquettage vient faciliter la mise en oeuvre des éditions batch. Il offre les fonctions graphiques nécessaires à la création rapide de maquettes : sélection directe des champs dans une liste de rubriques, positionnement dynamique sur la maquette à l'aide des techniques de drag & drop, options de choix du libellé des rubriques, fonctions de mise en page et de présentation (alignement des champs …).

#### Développement e-business

Les nouvelles fonctionnalités offertes par VisualAge Pacbase version 3.0 répondent à plusieurs objectifs : faciliter l'intégration du capital applicatif existant dans les nouvelles architectures, accroître la puissance de développement grâce à une plus large palette d'outils, prendre en compte l'évolution des technologies et des standards.

# ® Intégration des programmes Cobol existants

Il est désormais possible d'intégrer les programmes Cobol existants (développés avec VisualAge Pacbase ou non) dans les nouveaux systèmes grâce à la mise en oeuvre d'un nouveau type de proxy. Généré à partir de la définition des données manipulées par la transaction existante, cet objet proxy peut être utilisé de façon similaire aux autres types d'objets proxy existants.

# ® Utilitaire de test des composants serveur

Un nouvel utilitaire graphique permet de tester la partie serveur d'une application avant même de disposer des composants clients qui lui seront associés. Pour cela, il propose une interface cliente générique à partir de laquelle il est possible de tester l'ensemble des fonctions dédiées au serveur.

® Transactions sur plusieurs proxies La puissance des applications développées avec VisualAge Pacbase se trouve accrue. Désormais, les requêtes adressées au serveur par un composant client peuvent transiter par plusieurs proxies, augmentant ainsi les capacités de sélection et de mise à jour d'une même requête.

## ® Support des composants EJB session

Les proxies générées par le référentiel VisualAge Pacbase peuvent être intégrées dans des composants de type EJB (Enterprise JavaBeans) résidant sur le serveur intermédiaire. Les applications VisualAge Pacbase tirent ainsi parti de l'indépendance des composants EJB vis-à-vis de l'environnement et acquièrent une plus grande flexibilité de déploiement.

## ® Lien avec Rational Rose

VisualAge Pacbase se dote d'un pont avec l'environnement de conception Rational Rose. Les modèles d'analyse UML définis dans Rose sont convertis en modèles de design VisualAge Pacbase qui alimentent le référentiel. Ces modèles de design permettent de générer des squelettes applicatifs directement utilisables dans la station de développement VisualAge Pacbase.

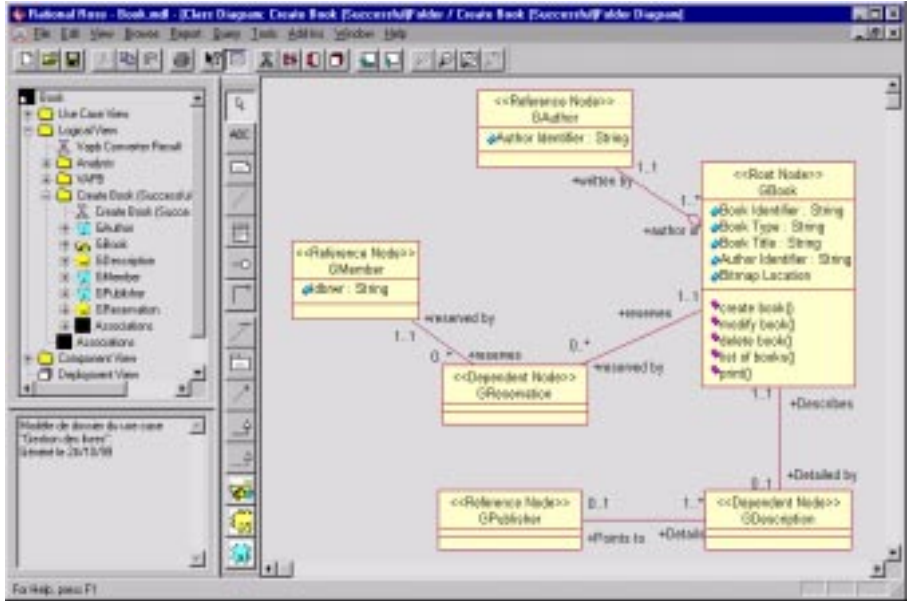

Cette copie d'écran provient du produit Rational Rose 98i Enterprise Edition propriété de la société Rational Software. Elle est fournie au titre de l'illustration du lien avec VisualAge Pacbase.

#### Environnement d'administration

#### Espace d'administration autonome

VisualAge Pacbase version 3.0 dispose d'un espace autonome qui regroupe l'ensemble des données d'administration : paramètres utilisateurs, paramètres de la station de travail, JCL d'exécution, paramètres de Pac/Transfer … Cet espace constitue un lieu de stockage unique et homogène des paramètres d'administration. Organisé dans un format de base mono-session, mono-bibliothèque, il tire parti des outils associés à VisualAge Pacbase : journal, extraction des données, procédures, pour offrir un environnement d'administration fiable et performant.

#### Fonctions nouvelles

L'espace d'administration offre des fonctions nouvelles qui simplifient la tâche des administrateurs.

#### ® Profil utilisateur

Ce concept nouveau dans l'environnement VisualAge Pacbase permet de définir des profils type d'utilisateurs et de leur affecter un ensemble d'autorisations. Il évite ainsi de gérer les habilitations au cas par cas.

#### ® Extension des fonctions interactives

L'historisation de l'environnement et la mise à jour du réseau de bibliothèques peuvent s'effectuer en TP.

#### ® Procédures simplifiées

Les procédures d'administration sont regroupées et leur nombre est considérablement réduit (une nouvelle procédure de sauvegarde PACS est créée en remplacement de SAVE, SASN, UXSR, MLIB, LVBL).L'exécution de l'ensemble des procédures est désormais contrôlée en fonction des autorisations attribuées aux utilisateurs

#### Station de travail dédiée

Les administrateurs disposent d'une station de travail conviviale qui met en œuvre les concepts graphiques offerts par VisualAge for Java. Elle permet d'accéder aussi bien à leur espace de travail propre (administration) qu'à l'espace VisualAge Pacbase de leurs utilisateurs. Elle leur offre la possibilité d'administrer conjointement plusieurs environnements VisualAge Pacbase distincts.

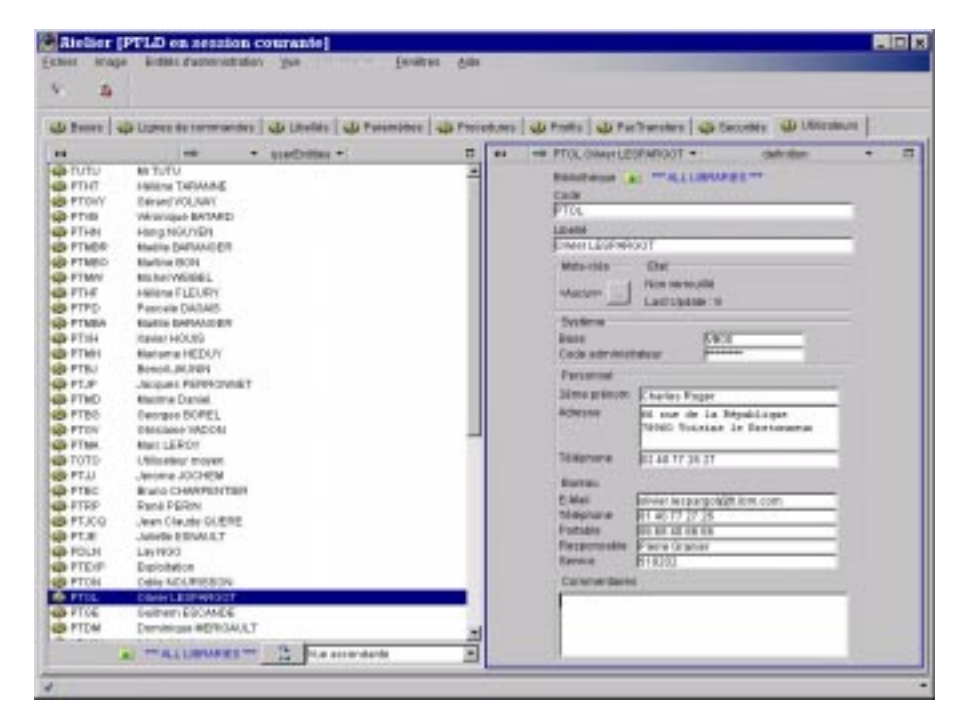

# Référentiel

#### Réorganisation du stockage des données

L'environnement VisualAge Pacbase version 3.0 offre à la fois une nouvelle implantation des données et une façon plus naturelle d'organiser l'information.

# ® Nouvelle implantation des données

Le nombre de fichiers diminue avec la disparition de la majorité des fichiers périphériques. La structure de l'environnement se simplifie autour de trois espaces :

- un espace regroupant l'ensemble des données "développeurs" : fichier des données (AR), fichier des index (AN), journal (AJ) complétés par un nouveau fichier (AY) dédié au stockage des données de nature nouvelle (bitmaps, documents, données de type blob …)
- un espace dédié aux fonctions d'administration de l'environnement
- les fichiers système de l'environnement de développement

#### ® Réorganisation des index

Les informations restent physiquement stockées dans des fichiers indexés mais l'organisation des index est remaniée afin d'améliorer la qualité des accès et offrir une meilleure extensibilité aux entités du modèle d'information.

# Extension des services

® Horodatage des données La dernière mise à jour du dossier d'une occurrence d'entité est

identifiée par la date et l'heure de mise à jour et le code de l'utilisateur responsable. Ces données d'horodatage interviennent dans la gestion automatique des mises à jour du référentiel central.

® Commande de liste par libellé Cette commande est généralisée à l'ensemble des entités du modèle d'information.

# ® Identification en clair de la session de travail

Il est possible d'associer un identifiant utilisateur explicite à la numérotation traditionnelle des sessions historisées.

## ® Extension du réseau de bibliothèques

Le nombre maximum de bibliothèques passe de 300 à 595.

## Meilleure extensibilité du modèle d'information

La puissance d'extension et de personnalisation du modèle d'information est accrue afin de mieux s'adapter aux nouveaux besoins.

Les méta-entités (nouvelle dénomination des entités utilisateurs) se dotent de capacités étendues : nom sur 30 caractères, possibilités de description de type formaté ou libre, nombre maximum de descriptions égal à 99, ajout de contrôles ou d'opérations de type "exit user" (appel de sous-programmes) sur les lignes de description …

Le module Personnalisation évolue en conséquence pour exploiter ces nouvelles fonctionnalités.

#### Pour plus d'information

Le but de ce document est de mettre l'accent sur les nouveautés et les évolutions de VisualAge Pacbase version 3.0. Pour en savoir plus sur l'offre dans son ensemble, contactez votre ingénieur commercial IBM, votre partenaire IBM ou visitez notre site Web :

#### www.ibm.com/software/ad/vapacbase

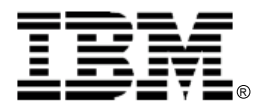

© Copyright International Business Machines Corporation 1999

Tous droits réservés

Imprimé en France 10/99

Les informations contenues dans cette notice sont susceptibles de modifications sans préavis.

IBM, VisualAge et Pacbase sont des marques d'International Business Machines Corporation ou de l'une de ses filiales.

Java et toutes les marques et logos dérivés de Java sont des marques de Sun Microsystems, Inc. aux Etats-Unis et/ou dans d'autres pays.

Les autres noms cités pour désigner des sociétés ou des produits sont des marques ayant leur titulaire respectif.